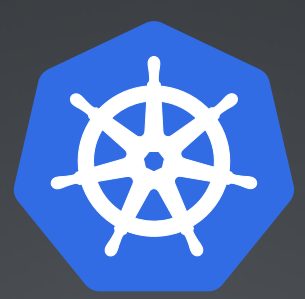

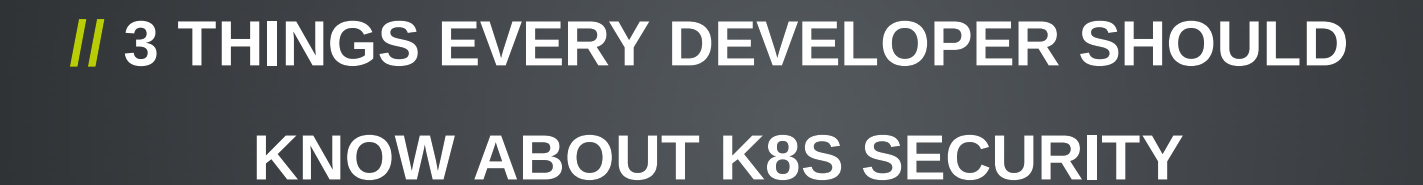

**JOHANNES SCHNATTERER** *CLOUDOGU GMBH* **VERSION: 201909252020-645D5FD**

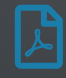

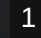

cloudogu

<https://haveibeenpwned.com/PwnedWebsites> [@haveibeenpwned](https://twitter.com/haveibeenpwned)

#### $_{500}$ <sup>ox</sup> 7K7K  $8$ fit  $_{\beta\text{nodes}}$   $\frac{1}{200}$   $_{\beta\text{seconds}}$   $\frac{1}{200}$   $\frac{1}{200}$ *<u>AN FriendFinder</u>* AERSERV  $126$ **The Co** 爱抽  $\begin{pmatrix} 4 \\ 4 \end{pmatrix}$ **DE BN** ₩ **Bell Bell**  $\delta$  $\bigcup\nolimits_{\alpha\in\partial\mathcal{U}}\mathbf{B}_{\alpha}^{(n)}$  $\mathbb{G}$ stropid **Extremos Catilas Banner Bit MEX**BES R 9 Canva CASH<br>CRATE **Cafe**<br> **ACUMEN** cofemom **press**  $\begin{picture}(180,10) \put(0,0){\vector(1,0){100}} \put(10,0){\vector(1,0){100}} \put(10,0){\vector(1,0){100}} \put(10,0){\vector(1,0){100}} \put(10,0){\vector(1,0){100}} \put(10,0){\vector(1,0){100}} \put(10,0){\vector(1,0){100}} \put(10,0){\vector(1,0){100}} \put(10,0){\vector(1,0){100}} \put(10,0){\vector(1,0){100}} \put(10,0){\vector(1,0){100}}$  $\mathcal{K}_{\text{min}}$ **SBOLT** Bombuj.eu **bitly CACHELLA** dafont<br>com **CouponMom**<br>**CouponMom**<br>**Q ARNOXOANES** 真 35 **CLUB CLUB**<br>Revenus Revenus Charles **Walletin** *Second Conserve* dailymotion Elance **EPIC**  $\leftrightarrow$  D **BEER COMPANY**  $\frac{1}{\sqrt{2}}$  $\sum_{i=1}^{n}$ **Eeicher** Eroticy.com  $\begin{picture}(180,10) \put(0,0){\vector(1,0){180}} \put(10,0){\vector(1,0){180}} \put(10,0){\vector(1,0){180}} \put(10,0){\vector(1,0){180}} \put(10,0){\vector(1,0){180}} \put(10,0){\vector(1,0){180}} \put(10,0){\vector(1,0){180}} \put(10,0){\vector(1,0){180}} \put(10,0){\vector(1,0){180}} \put(10,0){\vector(1,0){180}} \put(10,0){\vector(1,0){180}}$  $\frac{1}{2}$ **EXAMPLE**  $\overline{a}$ **Experience** ା<br>ଅଧି⊦ **FUMMY** EyeEm FASHON **Qvite**  $\bullet$  FaceUP 6Y  $\bullet$  $\left(\begin{matrix}\n\mathbb{R}\n\end{matrix}\right)$  $\bigcirc$  $\blacksquare$  $\bigoplus$  $\mathbf{Q}$ **HEROES**  $\overline{G}$ 会員 DAWGS **心** 60 **HAUTELOOK Manmolin** HERGES<br>Newbrith .<br>Hemmakväll **ALTV.ons**  $\mathbf{h}$  houzz  $\bullet$ **CONTRACTOR EUS** i Wesh 謕  $1-P$ imgur **KM.RU** TEAGUE LEET **STARTER IS KEY Kimsufi**  $\mathbf{d}$  $\mathsf{in}$ 多 LITTLE<br>Monsters **M**  $\overline{\mathbb{D}}$  $\geq$ **LOUNGE**<br>BOORD **COLOR Long Rine**  $\overline{\text{C}}$ mail.ru  $\bullet$ **MALL.CZ Company** O  $mate1$   $e^{\frac{1}{2} \cdot \cdot \cdot e^{\frac{1}{2} \cdot \cdot \cdot e^{\frac{1}{2} \cdot \cdot \cdot e^{\frac{1}{2} \cdot \cdot \cdot e^{\frac{1}{2} \cdot \cdot \cdot e^{\frac{1}{2} \cdot \cdot \cdot e^{\frac{1}{2} \cdot \cdot \cdot e^{\frac{1}{2} \cdot \cdot e^{\frac{1}{2} \cdot \cdot e^{\frac{1}{2} \cdot \cdot e^{\frac{1}{2} \cdot \cdot e^{\frac{1}{2} \cdot \cdot e^{\frac{1}{2} \cdot \cdot e^{\frac{1}{2} \cdot \cdot e^{\frac{1}{2} \cdot \cdot e^{\frac{1$  $\odot$  $\mathbf{m}$ W MoDaCo **O** Modern<br>**O** Business **IIIIIO**  $\bullet$  $MyFHA$  $\boldsymbol{\Theta}$ **All** 留置 **P**<sup>2</sup>myspace MAEXCEL.COM **A**SPV AWERIA  $n \in \mathbb{R}$ ORDINE<br>AVVOCATI<br>DI ROMA **BS** M  $\mathbf{D}$ PP. gym **NA** ISON DIESEL **NGU**  $\bullet$  opencsco  $\overline{0}$  $\mathcal{S}^{\mathcal{C}}$  $\mathcal{S}^2$  $\mathcal{P}$ **Zist Takiman Marta - Providencial Charles POWEREOT** *Example form*  $\mathbb{R}$ **Cuntum**<br>Cuntum Stresser **PLEX**  $\textcircled{\tiny{\textcircled{\tiny{1}}}}$ SIAE Snail Press **OD** 閨  $\vert$  <  $\vert$ NEG **SHEIN** Stever SIC :<br>Shotbow: SONY **Спрашивай**  $\bullet$  $\bigcirc$  $\bullet$  $\sum_{TRAI}$ SUMP 天涯难 **ATheFappering Agreement** SYENSKATTART TARINGA! **THISHABBO TOCKETSMAD**  $\nu$ ng  $\bigcirc$  $\bigcirc$ V-Tight Gel workhave  $\mathbf{u}$  $\circledcirc$ W.  $\bullet$ VOID.TO vtech  $m$  $\sum_{i=1}^n$ &kcd **XSplit** 珍爱网 **Y**andex

#### <https://haveibeenpwned.com/PwnedWebsites> **M**[@haveibeenpwned](https://twitter.com/haveibeenpwned)

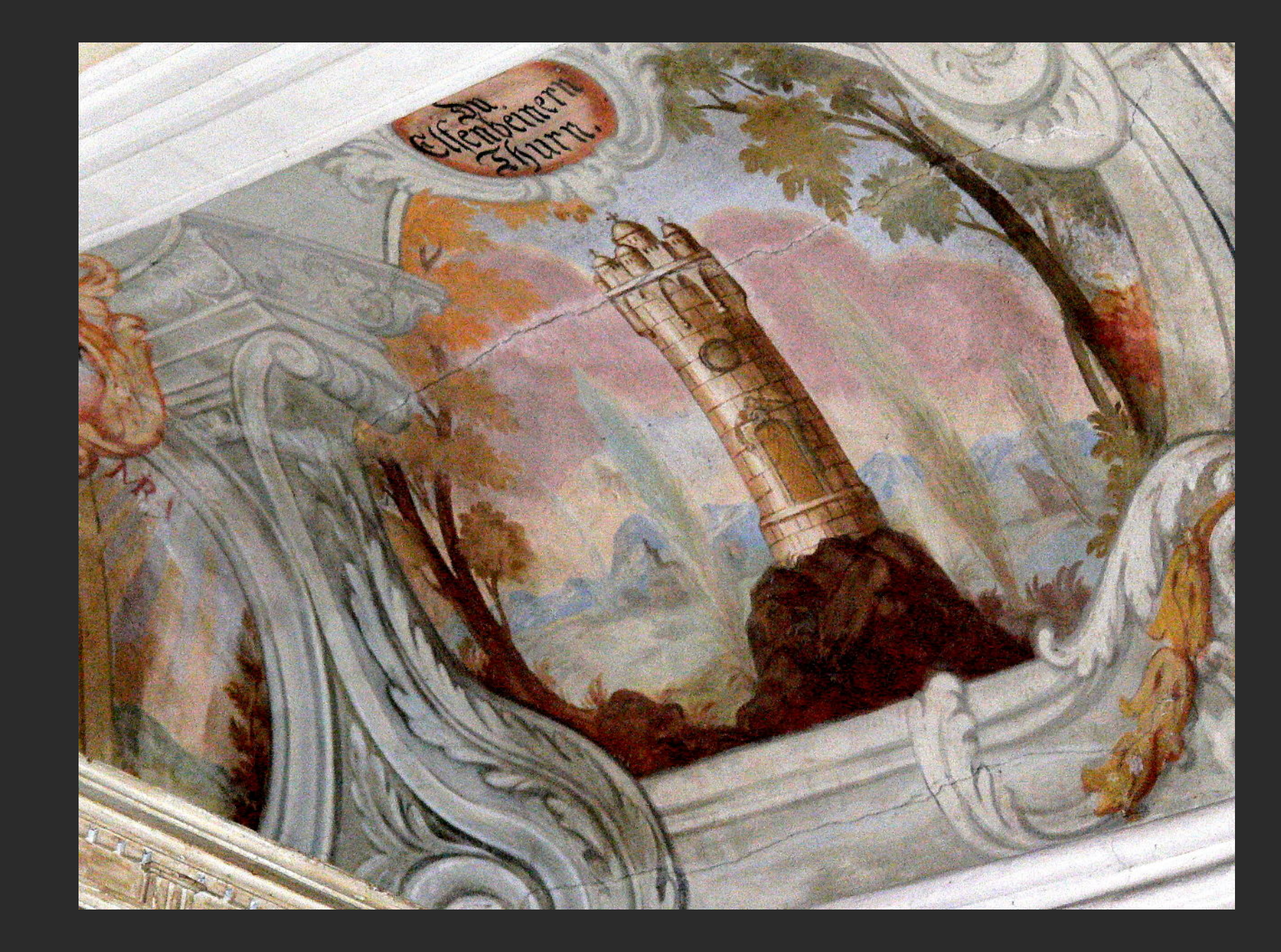

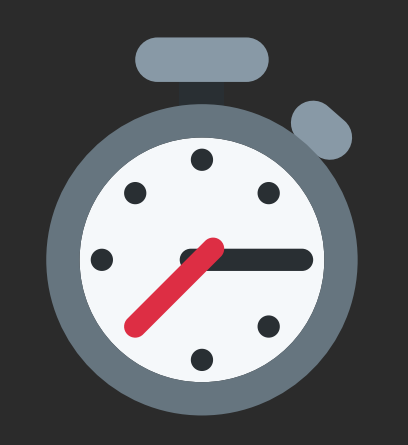

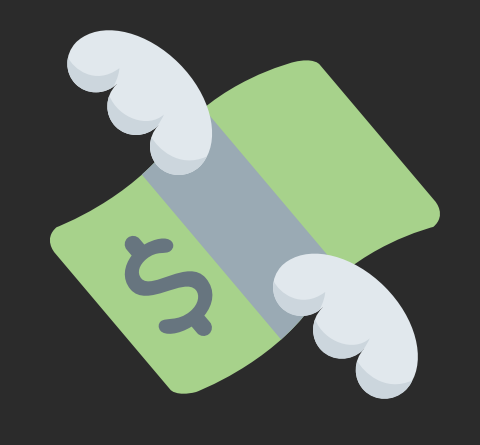

## **What about Security?**

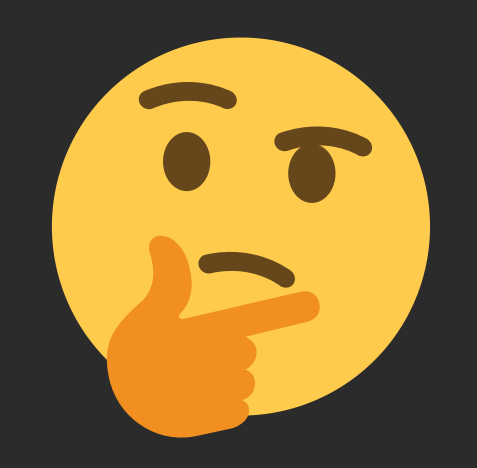

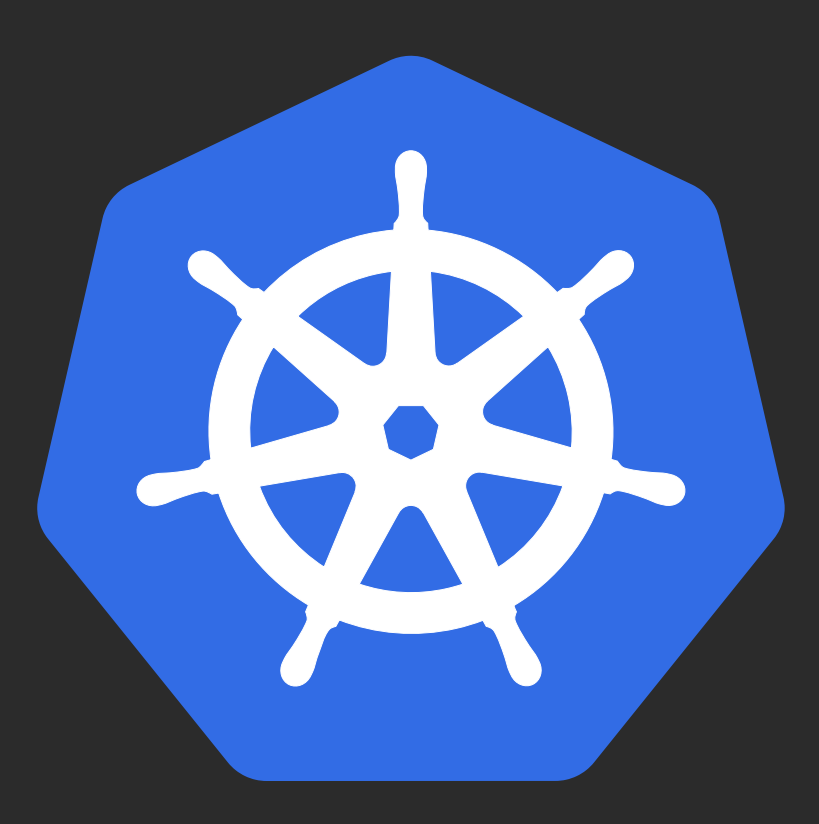

### **Plenty of security options**

### securityContext **runAsNonRoot** runAsUser privileged **procMount** allowPrivilegeEscalation readOnlyRootFilesystem PodSecurityPolicy RBAC seccomp Linux Capabilities AppArmor SELinux NetworkPolicy Falco Open Policy Agent gVisor Kata Containers Nabla Containers Service Mesh<sub>mus</sub> KubeSec KubeBench

#### **3 things every developer should know about K8s security**

- a very opinionated list of actions that make a huge difference with manageable effort
- distilled from the experience of the last years developing and operating apps on k8s

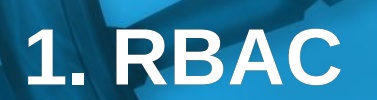

 $\mathcal{A}$  this security even show about K8s security  $\mathcal{A}$ 

Q

 $\bullet$ 

 $\mathbb{R}$ 

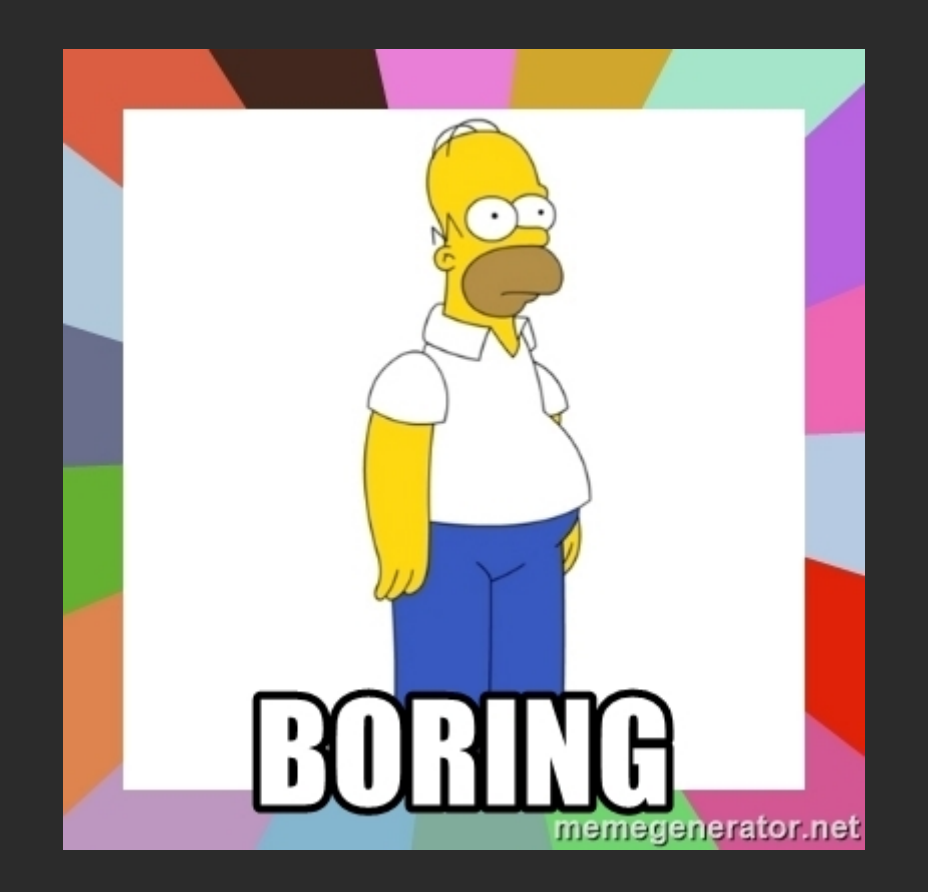

- RBAC active by default since K8s 1.6
- ... but not if you migrated!
- Every Container is mounted the token of its service account at /var/run/secrets/kubernetes.io/serviceaccount/token
	- With RBAC the default service account is only authorized to read publicly accessible API info
	- $\triangle$  With legacy authz the default service account is cluster admin
- You can test if your pod is authorized by executing the following in it:

curl --cacert /var/run/secrets/kubernetes.io/serviceaccount/ca.crt \ -H "Authorization: Bearer \$(cat /var/run/secrets/kubernetes.io/serviceaccount/token)" \ https://\${KUBERNETES\_SERVICE\_HOST}/api/v1/secrets

• If a pod does not need access to K8s API, mounting the token can be disabled in the pod spec: automountServiceAccountToken: false

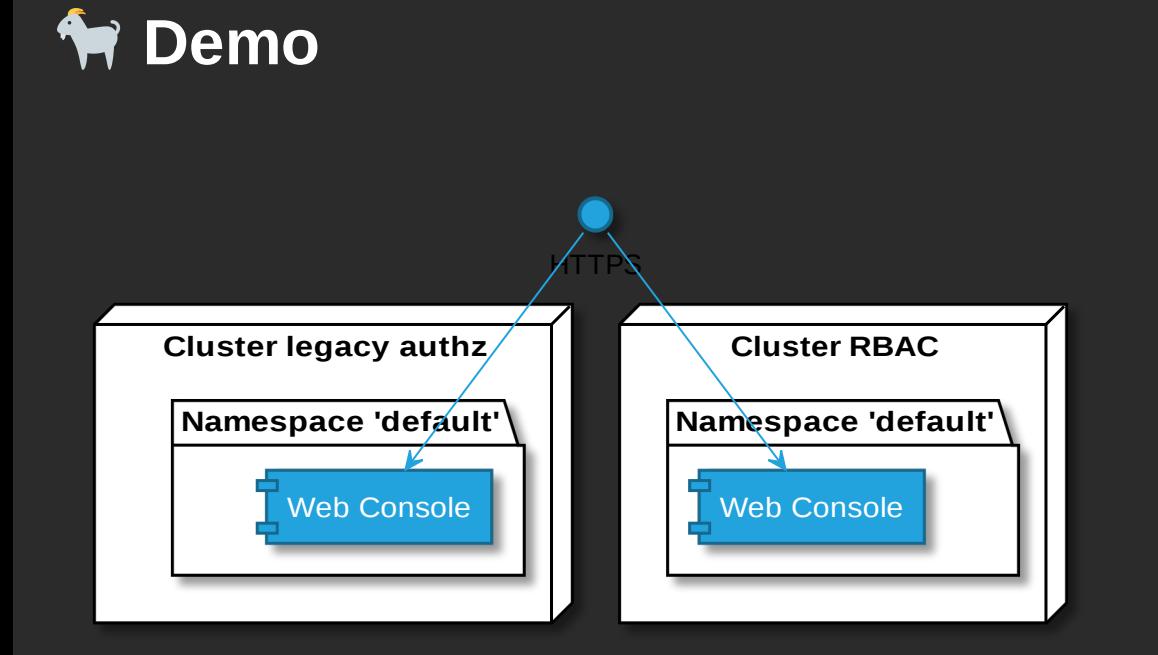

- [legacy-authz](http://legacy-authz/)
- [RBAC](http://rbac/)

## **2. Network Policies (netpol)**

 $\mathcal{A}$  this security even show about K8s security  $\mathcal{A}$ 

**TERRITORIA**<br>TERRITORIA

**THE POST OF BUILDING** 

A kind of firewall for communication between pods.

- Apply to pods (podSelector)
	- within a namespace
	- via labels
- Ingress or egress
	- to/from pods (in namespaces) or CIDRs (egress only)
	- for specific ports (optional)
- Are enforced by the CNI Plugin (e.g. Calico)
- $\cdot$  **A** No Network Policies: All traffic allowed

### **Helpful to get started:**

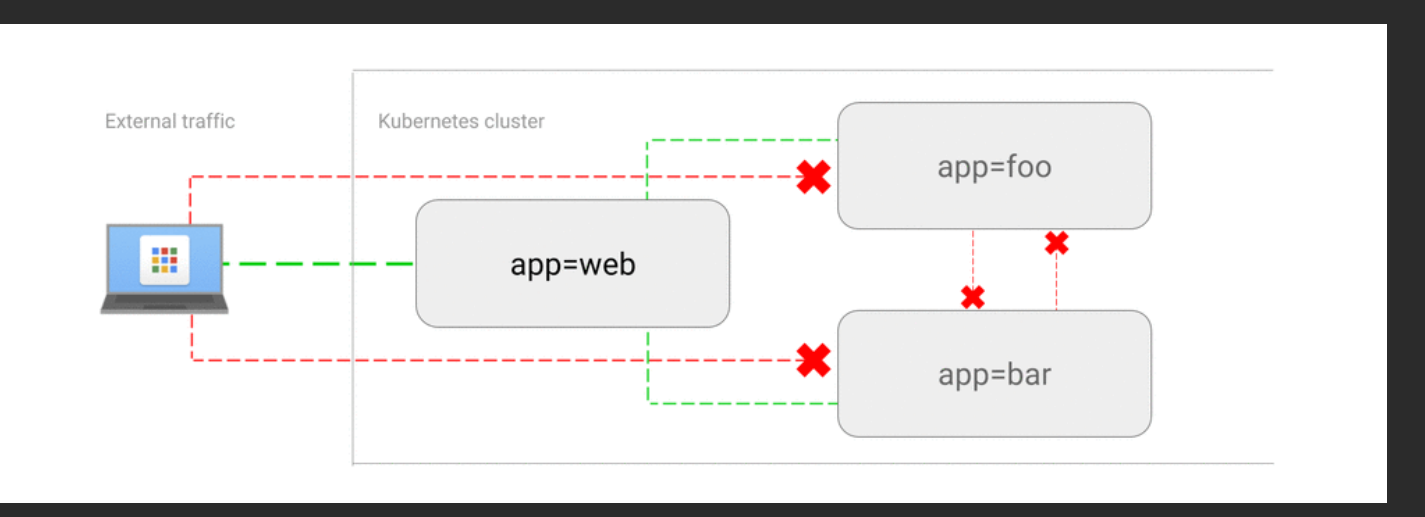

- <https://github.com/ahmetb/kubernetes-network-policy-recipes>
- Securing Cluster Networking with Network Policies Ahmet Balkan <https://www.youtube.com/watch?v=3gGpMmYeEO8>
- Interactively describes what a netpol does:

kubectl describe netpol <name>

#### **Recommendation: Whitelist ingress traffic**

In every namespace except kube-system:

- Deny all ingress traffic between pods ...
- ... and then whitelist all allowed routes.

#### **Advanced: ingress to kube-system namespace**

**A** You might stop the apps in your cluster from working

For example, don't forget to:

- Allow external access to ingress controller (otherwise no more external access on any cluster resource)
- Allow access to kube-dns/core-dns to every namespace (otherwise no more service discovery by name)

#### **Advanced: egress**

- Verbose solution:
	- Deny all egress traffic between pods ...
	- ... and then whitelist all allowed routes...
	- ... repeating all ingress rules.
- More pragmatic solution:
	- Allow only egress traffic within the cluster...
	- ... and then whitelist pods that need access to the internet.

#### **Net pol pitfalls**

- Don't forget to whitelist your monitoring tools (e.g. Prometheus)
- A restart of the pods might be necessary for the netpol to become effective (e.g. Prometheus)
- In order to match namespaces, labels need to be added to the namespaces, e.g.

kubectl label namespace/kube-system namespace=kube-system

- Matching both pods and namespace is only possible from k8s 1.11+
- Restricting kube-system might be more of a challenge (DNS, ingress controller)
- egress rules are more recent feature than ingress rules and seem less sophisticated
- Policies might not be supported by CNI Plugin. Make sure to test them!

<https://www.inovex.de/blog/test-kubernetes-network-policies/>

• On GKE: "at least 2 nodes of type n1-standard-1" are required

#### **Limitations**

- no option for cluster-wide policies
- whitelisting egress for domain names instead of CIDRs
- filtering on L7 (e.g. HTTP or gRPC)
- netpols will not work in multi-cloud / cluster-federation scenarios

Possible solutions:

- Proprietary extensions of CNI Plugin (e.g. cilium or calico)
- Service Meshes provides similar features and work also work with multiple clusters. Service Meshes operate on L7, NetPol on L3/4
	- $\rightarrow$  different strengths, support each other

<https://istio.io/blog/2017/0.1-using-network-policy/>

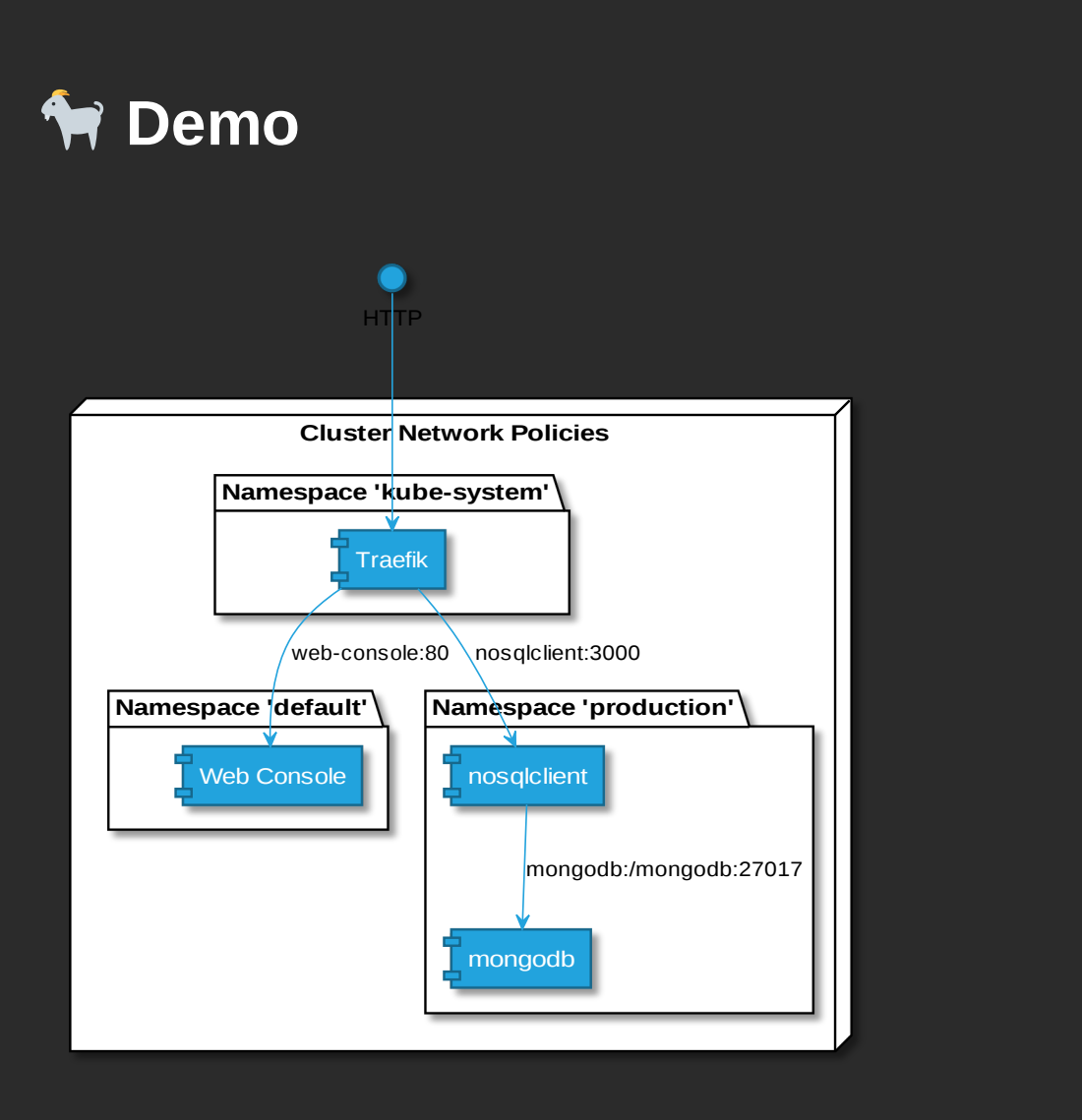

- [nosqlclient](http://nosqlclient/)
- [web-console](http://web-console/)

### **Wrap-Up: Network Policies**

My recommendations:

- Definitely use DENY all ingress rule in non-kube-system namespaces
- Use with care
	- rules in kube-system
	- egress rules

# **3. Security Context**

 $\mathcal{A}$  this security even show about K8s security  $\mathcal{A}$ 

<u>|||||||||</u>

Defines privilege and access control settings for a Pod or Container

<https://kubernetes.io/docs/tasks/configure-pod-container/security-context/>

See also: Secure Pods - Tim Allclair <https://www.youtube.com/watch?v=GLwmJh-j3rs>

#### **Recommendation per Container**

```
apiVersion: v1
kind: Pod
# ...
metadata:
  annotations:
    seccomp.security.alpha.kubernetes.io/pod: runtime/default
spec:
  containers:
  - name: restricted
    securityContext:
      runAsNonRoot: true
      runAsUser: 100000
      runAsGroup: 100000
      readOnlyRootFilesystem: true
      allowPrivilegeEscalation: false
      capabilities:
        drop:
          - ALL
```
There is also a securityContext on pod level, but not all of those settings cannot be applied there.

#### **Recommendation per Container in Detail (1)**

- allowPrivilegeEscalation: false
	- mitigates a process within the container from gaining higher privileges than its parent (the container process)
	- E.g. sudo, setuid, Kernel vulnerabilities
- seccomp.security.alpha.kubernetes.io/pod: runtime/default
	- Enables e.g. docker's seccomp default profile that block 44/~300 Syscalls
	- Has mitigated some Kernel vulns in the past and might in the future  $\bullet$ :

<https://docs.docker.com/engine/security/non-events/>

- no seccomp profile is also one of the findings of the k8s security audit: <https://www.cncf.io/blog/2019/08/06/open-sourcing-the-kubernetes-security-audit/>
- "capabilities":  $\{$  "drop":  $\{$  "ALL"  $\}$  }
	- Reduces attack surface
	- Drops even the default caps:

<https://github.com/moby/moby/blob/master/oci/defaults.go#L14-L30>

#### **Recommendation per Container in Detail (2)**

- runAsNonRoot: true Container is not started when the user is root
- runAsUser and runAsGroup > 10000
	- Reduces risk to run as user existing on host
	- In case of container escape UID/GID does not have privileges on host/filesystem
- readOnlyRootFilesystem: true
	- Mounts the whole file system in the container read-only. Writing only allowed in volumes.
	- Makes sure that config or code within the container cannot be manipulated.
	- It's also more efficient (no CoW).

#### *K***<sup>4</sup> Security context pitfalls**

- readOnlyRootFilesystem most applications need temp folders to write to
	- Run image locally using docker, access app ( $\overline{+}$  run automated e2e/integration tests)
	- Then use docker diff to see a diff between container layer and image
	- and mount all folders listed there as emptyDir volumes in your pod
- capabilities some images require capabilities
	- Start container locally with docker and --cap-drop ALL, then check logs for errors
	- Start again add caps as needed with e.g. --cap-add CAP\_CHOWN, check logs for errors
	- Start again with additional caps and so forth.
	- Add all necessary caps to k8s resource
	- Alternative: Find an image of same app that does not require caps, e.g. nginxinc/nginxunprivileged
- runAsGroup beta from K8s 1.14. Before that defaults to GID 0  $\bullet$ <https://github.com/kubernetes/enhancements/issues/213>

#### **Security context pitfalls - runAsNonRoot**

- Non-root verification only supports numeric user.
	- runAsUser: 100000 in securityContext of pod or
	- USER 100000 in Dockerfile of image.
- Some official images run as root by default.
	- Find a **trusted** image that does not run as root
		- e.g. for nginx, or postgres:  $\Rightarrow$  <https://hub.docker.com/r/bitnami/>
	- Derive from the original image and create your own non-root image e.g. nginx:  $\bigodot$  <https://github.com/schnatterer/nginx-unpriv>
- UID 100000 might not have permissions to read/write. Possible solutions:
	- Init Container sets permissions for PVCs
	- Wrong permissions in container  $\rightarrow$  chmod/chown in Dockerfile
- Some applications require a user for UID in /etc/passwd
	- New image that contains a user for UID e.g. 100000 or
	- Create /etc/passwd with user in init container and mount into application container

#### **Tools**

Find out if your cluster adheres to these and other good security practices:

- $\Omega$  [controlplaneio/kubesec](https://github.com/controlplaneio/kubesec) managable amount of checks
- **O** [Shopify/kubeaudit](https://github.com/Shopify/kubeaudit)
	- a whole lot of checks,
	- even deny all ingress and egress NetPols and AppArmor Annotations
- $\rightarrow$  Be prepared for a lot of findings
- $\rightarrow$  Create your own good practices

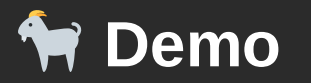

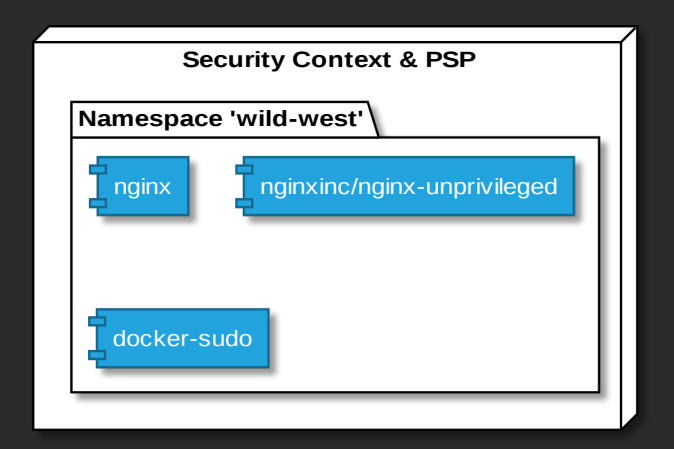

### **Wrap-Up: Security Context**

My recommendations

- Security Context
	- Start with least privilege
	- Only differ if there's absolutely no other way
- BTW you can enforce Security Context Settings by using Pod Security Policies. However, those cause a lot more effort to maintain.

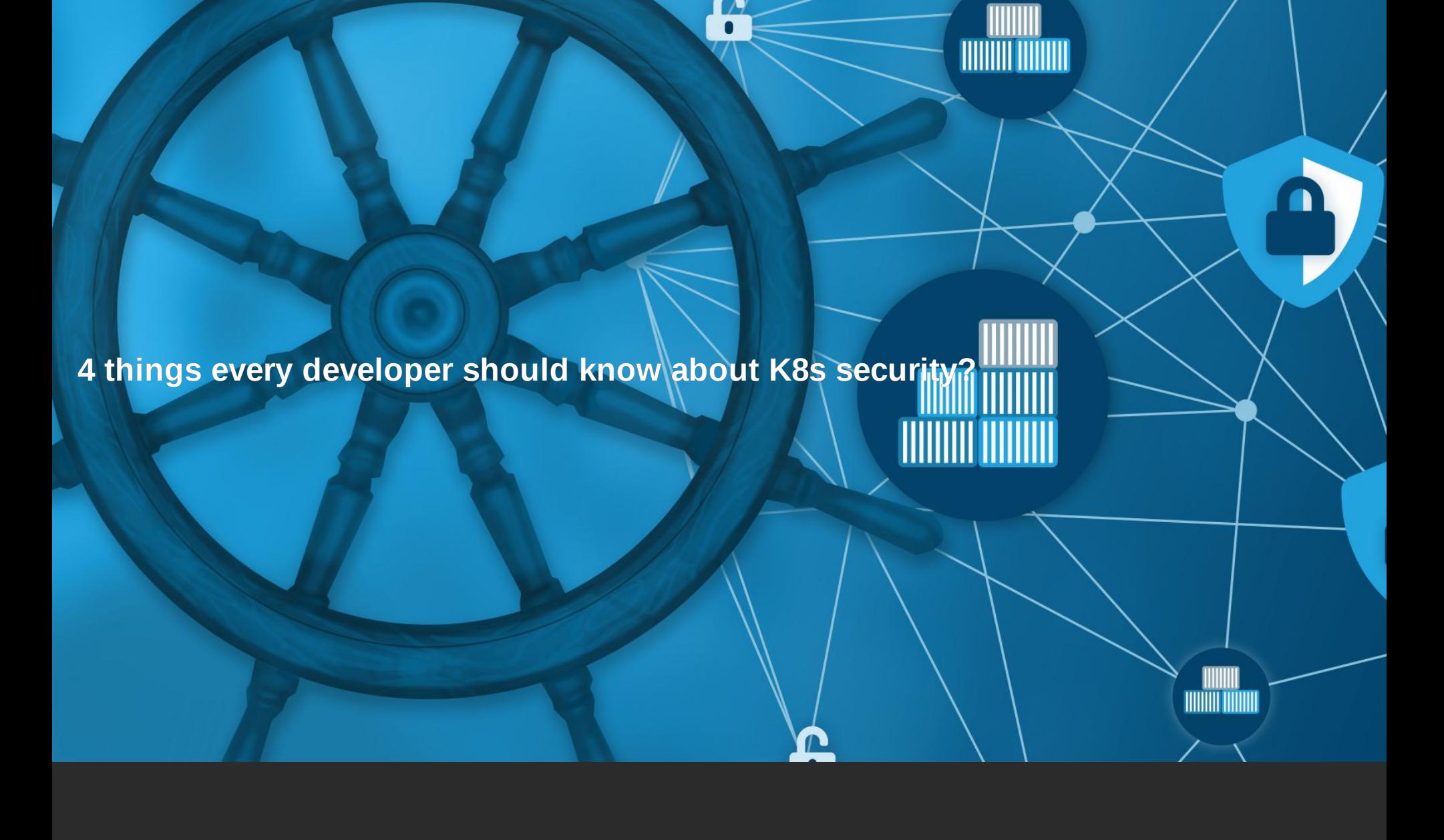

 $\mathcal{A}$  this security even show about K8s security  $\mathcal{A}$ 

**4 things every developer should know about K8s security?**

 $\mathcal{A}$  this security even show about K8s security  $\mathcal{A}$ 

<u> Hillilli Hillilli</u>

**Pod Security Policies (PSP)**

ШШ **THILLI HILLI**  a cluster-level resource [..] that define a set of conditions that a pod must run with in order to be accepted into the system

<https://kubernetes.io/docs/concepts/policy/pod-security-policy/>

- can be used to enforce security context cluster-wide
- has additional options such as block pods that try to
	- enter node's Linux namespaces (net, PID, etc.)
	- mounting the docker socket,
	- binding ports to nodes,
	- starting privileged containers
	- etc.
- more effort than security context and different syntax as in securityContext
- → Still highly recommended!

Too much ground to cover for 45 min!

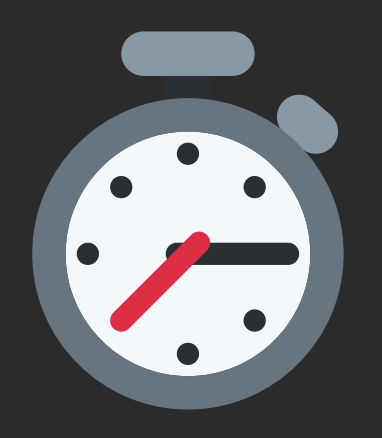

See Demo Repo on last slide

### **Summary**

IMHO ever person working with k8s should *at least* adhere to the following:

- Enable RBAC!
- Don't allow arbitrary connection between pods. (e.g. use Network Policies to whitelist ingresses)
- Start with least privilege for your containers:
	- Block privilege escalation via the security context of each container
	- Enable the seccomp default module via annotation of each pod
	- Try to run your containers
		- as non-root user, with UID & GID  $> = 10000$ ,
		- with a read-only file system and
		- without capabilities.

• Least privilege rules can either be set per container (securityContext) or cluster-wide (PodSecurityPolicy)

#### **Johannes Schnatterer**

*Cloudogu GmbH*

<https://cloudogu.com/schulungen>

K8s Security series on JavaSPEKTRUM starting 05/2019

See also  $\bigoplus$  <https://cloudogu.com/blog>

**W** [@jschnatterer](https://twitter.com/jschnatterer)

**V** [@cloudogu](https://twitter.com/cloudogu)

Demo Source: () <https://github.com/cloudogu/k8s-security-demos>

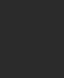